## Package 'result'

November 21, 2023

Title Result Type for Safely Handling Operations that can Succeed or Fail

Version 0.1.0

Description Allows wrapping values in success() and failure() types to capture the result of operations, along with any status codes. Risky expressions can be wrapped in as\_result() and functions wrapped in result() to catch errors and assign the relevant result types. Monadic functions can be bound together as pipelines or transaction scripts using then\_try(), to gracefully handle errors at any step.

Encoding UTF-8

RoxygenNote 7.2.3

License MIT + file LICENSE

**Suggests** testthat  $(>= 3.0.0)$ 

Config/testthat/edition 3

URL <https://github.com/soumyaray/result>

BugReports <https://github.com/soumyaray/result/issues>

NeedsCompilation no

Author Soumya Ray [aut, cre, cph] (<<https://orcid.org/0000-0002-7497-3281>>)

Maintainer Soumya Ray <soumya.ray@gmail.com>

Repository CRAN

Date/Publication 2023-11-21 18:40:02 UTC

## R topics documented:

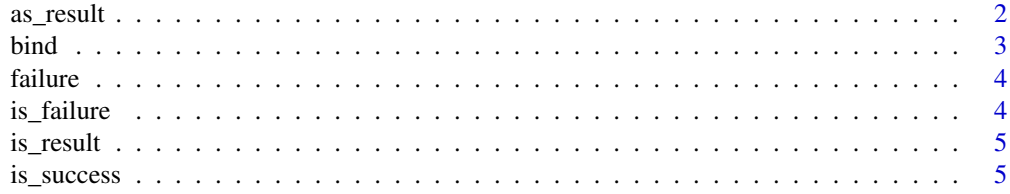

#### <span id="page-1-0"></span>2 as a set of the set of the set of the set of the set of the set of the set of the set of the set of the set of the set of the set of the set of the set of the set of the set of the set of the set of the set of the set of

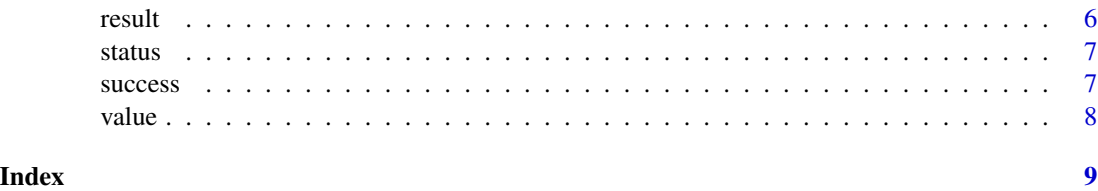

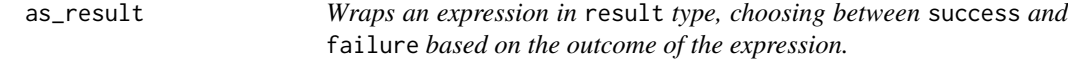

#### Description

Use as\_result on expressions whose outcomes are not known in advance or not safe to be examined. The expression will be evualted immediately and wrapped in success if it produces a value or failure if it produces an error. If the expression produces a warning, it will be wrapped in success or failure depending on the fail\_on\_warning argument.

#### Usage

```
as_result(.expr, detect_warning = TRUE, fail_on_warning = TRUE)
```
#### Arguments

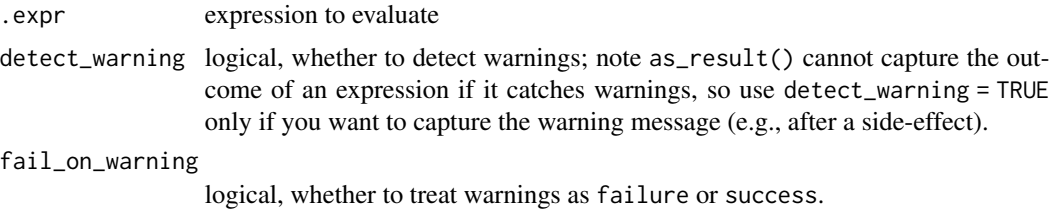

#### Value

result object of subclass success or failure

#### Examples

```
as_result(42)
as\_result(1 + 1)
```

```
stopper <- as_result(stop("This is my error message"))
is_failure(stopper)
value(stopper)
```

```
as_result(warning("You've been warned")) |> is_success()
as_result(warning("You've been warned"), fail_on_warning = FALSE) |> value()
```
#### <span id="page-2-2"></span><span id="page-2-1"></span><span id="page-2-0"></span>Description

If the second object is a function, its return value will be wrapped in a result object of subclass success or failure depending on whether the function produces an error or warning. Bind is aliased with [then\\_try](#page-2-1).

If the second object is a function, its return value will be wrapped in a result object of subclass success or failure depending on whether the function produces an error or warning. then\_try is aliased with [bind](#page-2-2).

#### Usage

```
bind(last_result, next_obj, ...)
```

```
then_try(last_result, next_obj, ...)
```
#### Arguments

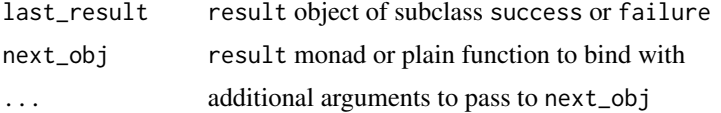

#### Value

result object of subclass success or failure result object of subclass success or failure

#### See Also

[then\\_try](#page-2-1) [bind](#page-2-2)

#### Examples

```
times3 \leq function(x, succeeds = TRUE) {
  if (succeeds) success(x * 3)
  else failure("func1 failed")
}
success(5) |> bind(times3) |> value()
success(5) |> bind(times3, succeeds = FALSE) |> is_failure()
failure("failed from the start") |> bind(times3) |> is_failure()
failure("failed from the start") |> bind(times3) |> value()
times3 <- function(x, succeeds = TRUE) {
  if (succeeds) success(x * 3)
```

```
else failure("func1 failed")
}
success(5) |> then_try(times3) |> value()
success(5) |> then_try(times3, succeeds = FALSE) |> is_failure()
failure("failed from the start") |> then_try(times3) |> is_failure()
failure("failed from the start") |> then_try(times3) |> value()
```
failure *Wraps a value in* failure *type of* result

#### Description

Wraps a value in failure type of result

#### Usage

failure(value = "failed", status = "error")

#### Arguments

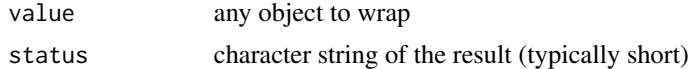

#### Value

result object of subclass failure

#### Examples

failure() failure(42)

is\_failure *Checks if an object is of* failure *class*

#### Description

Checks if an object is of failure class

#### Usage

is\_failure(obj)

#### Arguments

object to check

<span id="page-3-0"></span>

#### <span id="page-4-0"></span>is\_result 5

#### Value

TRUE if object is of failure class, FALSE otherwise

#### Examples

```
is_failure(success())
is_failure(failure())
```
is\_result *Checks if an object is of* result *class*

#### Description

Checks if an object is of result class

#### Usage

is\_result(obj)

#### Arguments

obj object to check

#### Value

TRUE if object is of result class, FALSE otherwise

#### Examples

```
is_result(success())
is_result(failure())
is_result(42)
```
is\_success *Checks if an object is of* success *class*

#### Description

Checks if an object is of success class

#### Usage

is\_success(obj)

#### Arguments

object to check

<span id="page-5-0"></span>6 result

#### Value

TRUE if object is of success class, FALSE otherwise

#### Examples

```
is_success(success())
is_success(failure())
```
result *Wraps a function in an* result *monad for later evaluation.*

#### Description

Use result on functions whose outcomes are not known in advance or not safe to be examined. The function will not be evaluated until the monad is explicitly called.

#### Usage

result(.fn, detect\_warning = TRUE, fail\_on\_warning = TRUE)

#### Arguments

.fn function to wrap detect\_warning logical, whether to detect warnings; note result cannot capture the outcome value if it catches warnings, so use detect\_warning = TRUE only if you want to capture the warning message (e.g., after a side-effect). fail\_on\_warning logical, whether to treat warnings as failure or success.

#### Value

function that returns a result object of subclass success or failure

#### Examples

```
crashy <- function() stop("Go no further")
safely_call_crashy <- result(crashy)
safely_call_crashy() |> is_failure()
calculate \leq function(x, y) x + ysafely_calculate <- result(calculate)
safely_calculate(1, 2) |> value()
```
<span id="page-6-0"></span>

#### Description

Extracts the status of a result

#### Usage

status(obj)

#### Arguments

obj result object

#### Value

status of the result

#### Examples

status(success("datafile.md", status = "created"))

success *Wraps a value in* success *type of* result

#### Description

success is a constructor function for result class.

#### Usage

 $success(value = "done", status = "ok")$ 

#### Arguments

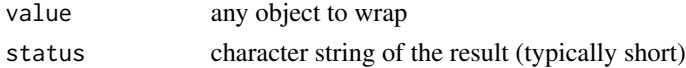

#### Value

result object of subclass success

#### Examples

success() success(42)

<span id="page-7-0"></span>

### Description

Extracts the value of a result

### Usage

value(obj)

#### Arguments

obj result object

#### Value

value object wrapped by result

#### Examples

value(success(42))

# <span id="page-8-0"></span>Index

as\_result, [2](#page-1-0) bind, *[3](#page-2-0)*, [3](#page-2-0) failure, [4](#page-3-0) is\_failure, [4](#page-3-0) is\_result, [5](#page-4-0) is\_success, [5](#page-4-0) result, [6](#page-5-0) status, [7](#page-6-0) success, [7](#page-6-0) then\_try, *[3](#page-2-0)* then\_try *(*bind*)*, [3](#page-2-0) value, [8](#page-7-0)